# Министерство сельского хозяйства Российской Федерации Новочеркасский инженерно-мелиоративный институт им. А.К. Кортунова ФГБОУ ВО Донской ГАУ

&Утверждаю» факультета механизации А.В. Михеев **ИЮНЯ 2016 Г.**  $\langle\langle\mathcal{B}\rangle\rangle$  $400y$ 

# **РАБОЧАЯ ПРОГРАММА**

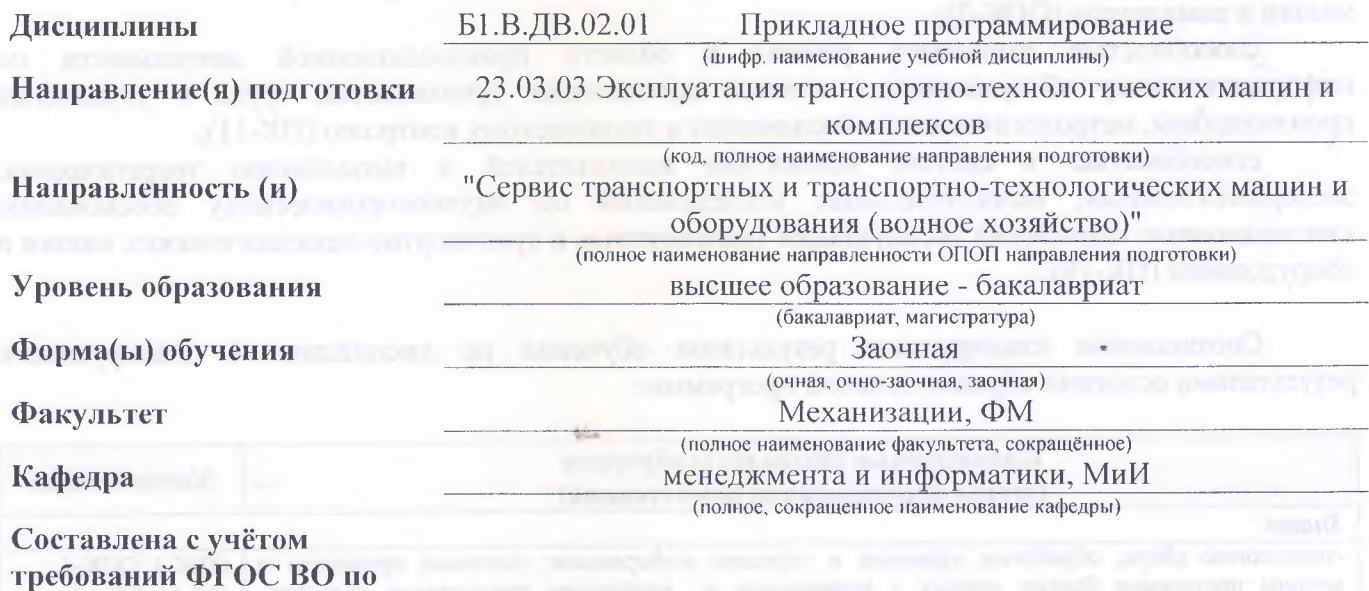

23.03.03 Эксплуатация транспортно-технологических машин и комплексов (шифр и наименование направления подготовки)

*\**

14 декабря 2015 г № 1470

(дата утверждения ФГОС ВО, № приказа)

**направлению(ям)**

**утверждённого приказом Минобрнауки России**

**подготовки,**

**Разработчик** доцент кафедры менеджмента и информатики (должность, кафедра) (подпись)

Полубедова Г.А.  $(Ф. И. O.)$ 

**Обсуждена и согласована:**

Кафедра менеджмента и информатики (сокращенное наименование кафедры) Заведующий кафедрой

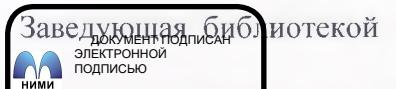

Учебно-методическая комиссия факультета протокол № 10 «30» июня 2016 г.<br>Сертификат:<br>03F24D8300D7AE5FBC4DEAFDF2821DE436 Владелец: Мельник Татьяна Владимировна Действителен: с 19.07.2022 до 19.10.2023

протокол № 9 «21» июня 2016 г.

(подпись) (подпись)

Иванов П.В. (Ф.И.О.) Чалая С.В.

 $\overline{(\Phi.M.O.)}$ 

# **1. ПЛАНИРУЕМЫЕ РЕЗУЛЬТАТЫ ОБУЧЕНИЯ ПО ДИСЦИПЛИНЕ, СООТНЕСЕННЫЕ С ПЛАНИРУЕМЫМИ РЕЗУЛЬТАТАМИ ОСВОЕНИЯ ОБРАЗОВАТЕЛЬНОЙ ПРОГРАММЫ**

Планируемые результаты обучения по дисциплине направлены на формирование следующей компетенции образовательной программы 23.03.03 Эксплуатация транспортнотехнологических машин и комплексов:

способностью решать стандартные задачи профессиональной деятельности на основе информационной и библиографической культуры с применением информационнокоммуникационных технологий и с учетом основных требований информационной безопасности (ОПК-1);

готовностью применять систему фундаментальных знаний (математических, естественнонаучных, инженерных и экономических) для идентификации, формулирования и решения технических и технологических проблем эксплуатации транспортно-технологических машин и комплексов (ОПК-3);

способностью выполнять работы в области производственной деятельности по информационному обслуживанию, основам организации производства, труда и управления производством, метрологическому обеспечению и техническому контролю (ПК-11);

способностью в составе коллектива исполнителей к выполнению теоретических, экспериментальных, вычислительных исследований по научно-техническому обоснованию инновационных технологий эксплуатации транспортных и транспортно-технологических машин и оборудования (ПК-19).

Соотношение планируемых результатов обучения по дисциплине с планируемыми результатами освоения образовательной программы:

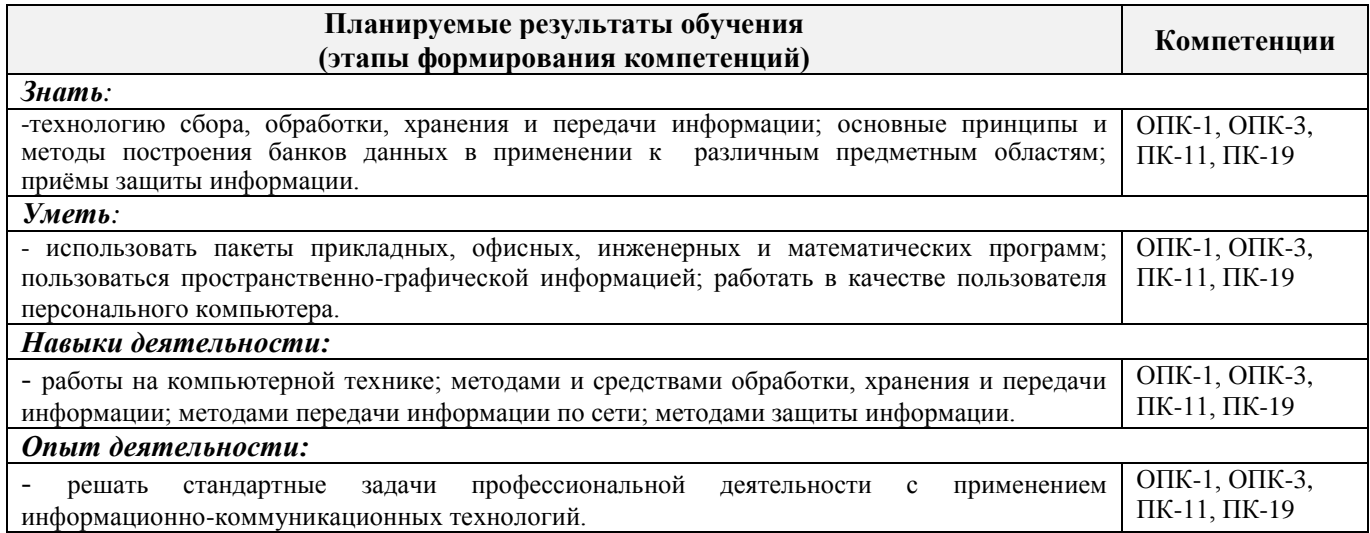

# **2. МЕСТО ДИСЦИПЛИНЫ В СТРУКТУРЕ ОБРАЗОВАТЕЛЬНОЙ ПРОГРАММЫ**

Дисциплина «Прикладное программирование» относится к дисциплине по выбору вариативной части блока Б.1 «Дисциплины (модули)» образовательной программы и изучается на 1 курсе по заочной форме обучения.

Предшествующие и последующие дисциплины (компоненты образовательной программы) формирующие указанные компетенции.

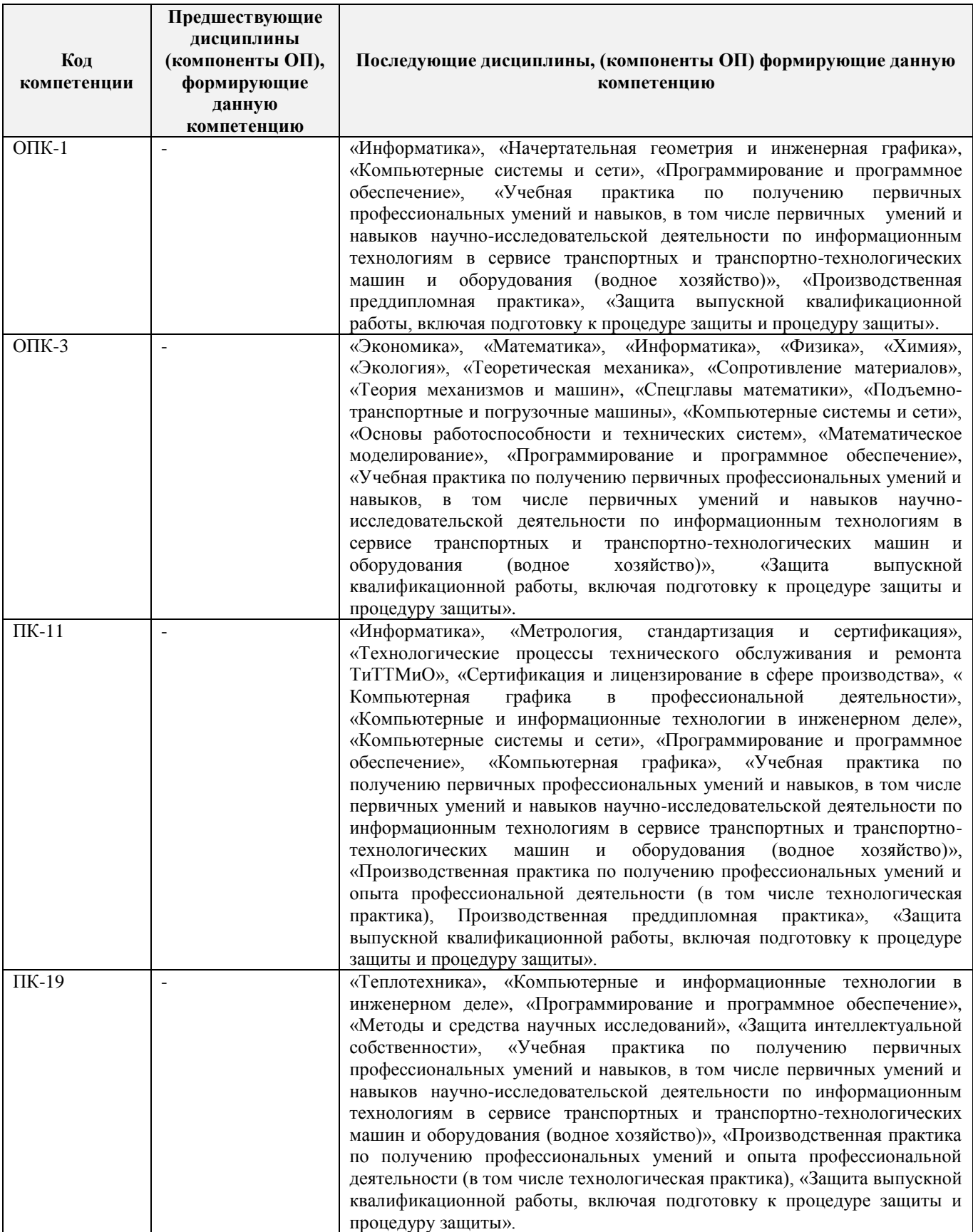

# **3**. **ОБЪЕМ ДИСЦИПЛИНЫ В ЗАЧЕТНЫХ ЕДИНИЦАХ С УКАЗАНИЕМ КОЛИЧЕСТВА АКАДЕМИЧЕСКИХ ЧАСОВ, ВЫДЕЛЕННЫХ НА КОНТАКТНУЮ РАБОТУ ОБУЧАЮЩИХСЯ С ПРЕПОДАВАТЕЛЕМ И НА САМОСТОЯТЕЛЬНУЮ РАБОТУ**

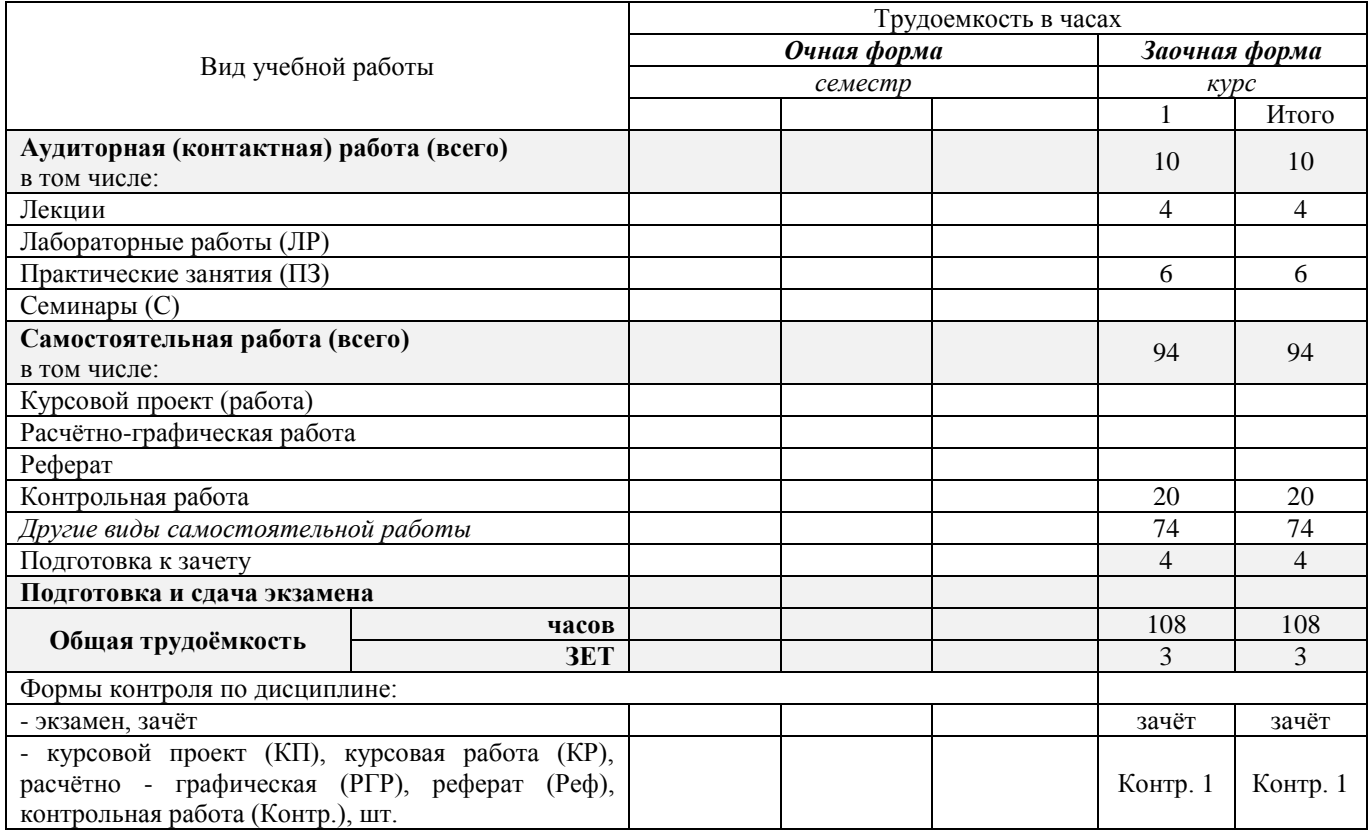

# **4.СОДЕРЖАНИЕ ДИСЦИПЛИНЫ**

# **4.1 Очная форма обучения - не предусмотрена**

# **4.2 Заочная форма обучения**

### 4.2.1 Разделы (темы) дисциплины и виды занятий

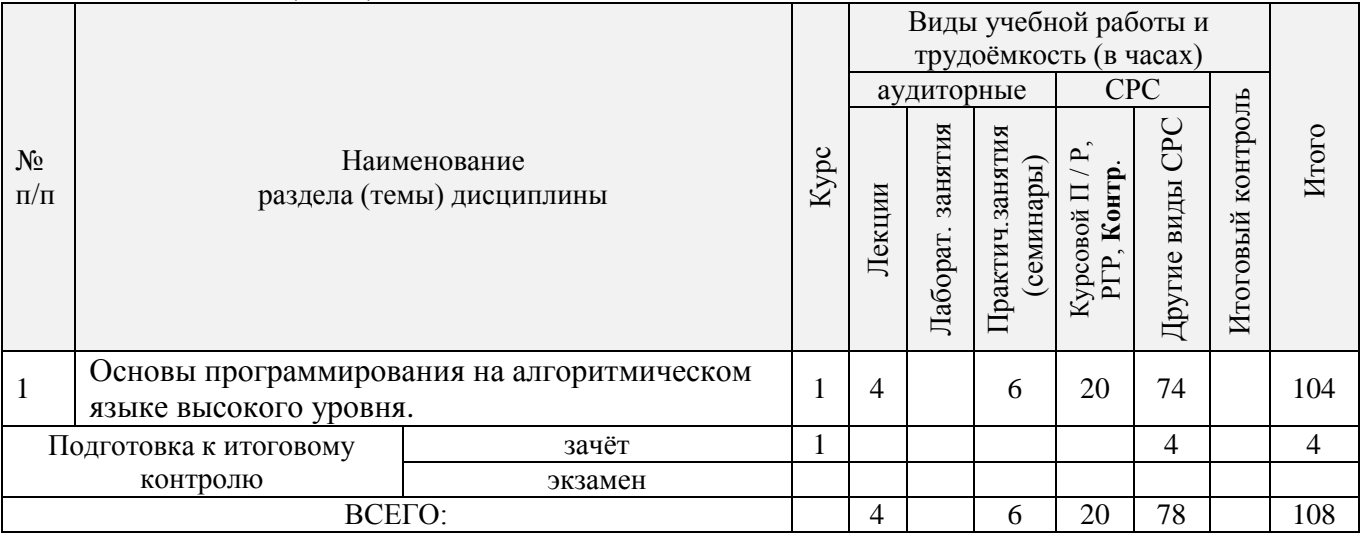

# 4.2.2 Содержание разделов дисциплины (по лекциям)

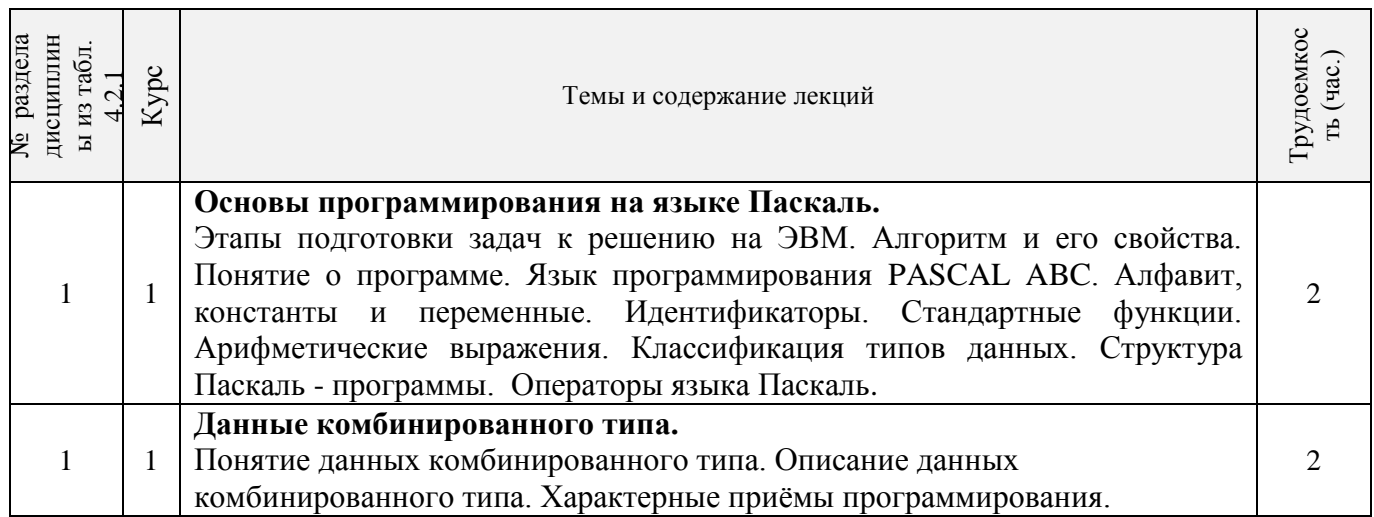

# 4.2.3 Практические занятия (семинары)

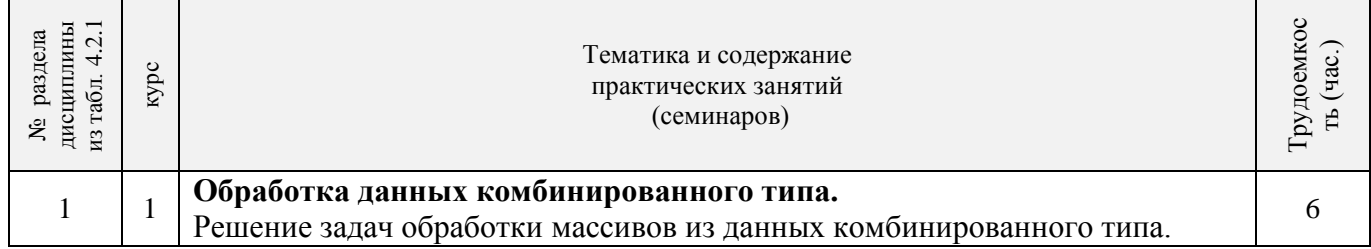

# 4.2.4 Лабораторные занятия *не предусмотрено*

# 4.2.5 Самостоятельная работа

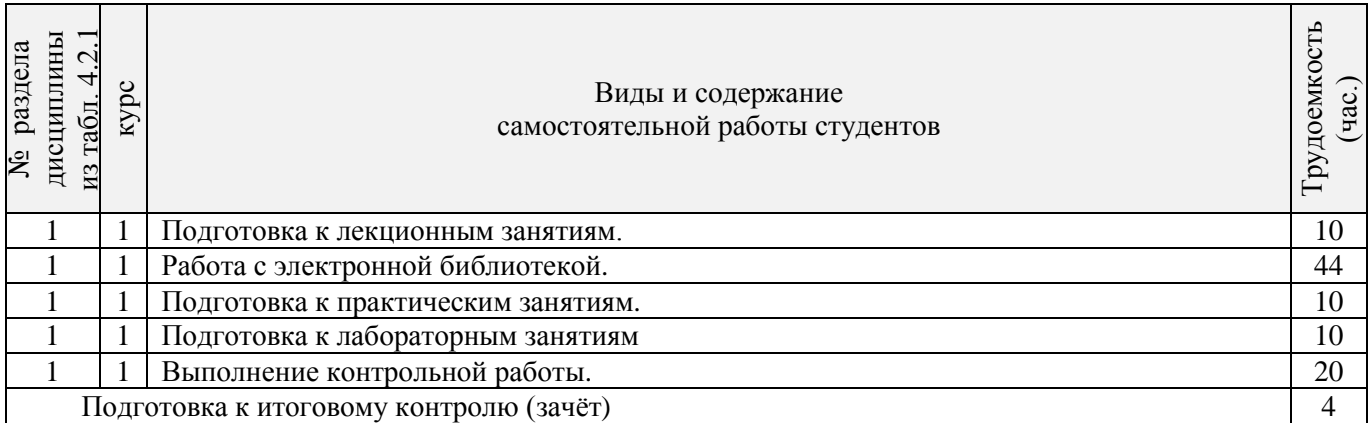

![](_page_5_Picture_319.jpeg)

# **4.3 Соответствие компетенций, формируемых при изучении дисциплины, и видов занятий**

# **5.ОБРАЗОВАТЕЛЬНЫЕ ТЕХНОЛОГИИ ИНТЕРАКТИВНОГО ОБУЧЕНИЯ**

![](_page_5_Picture_320.jpeg)

# **6. ПЕРЕЧЕНЬ УЧЕБНО-МЕТОДИЧЕСКОГО ОБЕСПЕЧЕНИЯ ДЛЯ САМОСТОЯТЕЛЬНОЙ РАБОТЫ ОБУЧАЮЩИХСЯ** *(приводятся учебные, учебнометодические внутривузовские издания)*

1 Методические рекомендации по организации самостоятельной работы обучающихся в НИМИ ДГАУ [Электронный ресурс] : (введ. в действие приказом директора №106 от 19 июня 2015г.) / Новочерк. инж.-мелиор. ин-т Донской ГАУ.-Электрон. дан.- Новочеркасск, 2015.- Режим доступа[: http://www.ngma.su](http://www.ngma.su/)

2 Полубедова, Г.А. Прикладное программирование [Текст] : практикум для сам. подгот. и вып. контр. заданий студ. заоч. формы обуч. фак. механизации по направл. подг. "Эксплуатация транспортно-технолог. машин и комплексов" / Г. А. Полубедова ; Новочерк. инж.-мелиор. ин-т ДГАУ. - Новочеркасск, 2014. - 23 с. - 20 экз.

3 Полубедова, Г.А. Прикладное программирование [Электронный ресурс] : практикум для сам. подгот. и вып. контр. заданий студ. заоч. формы обуч. фак. механизации по направл. подг. "Эксплуатация транспортно-технолог. машин и комплексов" / Г. А. Полубедова ; Новочерк. инж.-мелиор. ин-т ДГАУ. - Новочеркасск, 2014. –ЖМД;PDF; 962 КБ. – Систем.требования: IBMPC. Windows 7. AdobeAcrobat 9. – Загл. с экрана.

# **7. ФОНД ОЦЕНОЧНЫХ СРЕДСТВ ДЛЯ КОНТРОЛЯ УСПЕВАЕМОСТИ И ПРОВЕДЕНИЯ ПРОМЕЖУТОЧНОЙ АТТЕСТАЦИИ ОБУЧАЮЩИХСЯ ПО ДИСЦИПЛИНЕ**

### **Вопросы для проведения итогового контроля в форме зачёта:**

- 1 Основные этапы подготовки задач для решения на ЭВМ.
- 2 Алгоритм понятие и формы представления, свойства.
- 3 Блок-схема понятие, основные требования ГОСТ к оформлению (привести примеры).
- 4 Понятие о программе для ЭВМ.
- 5 Алфавит алгоритмического языка Паскаль.
- 6 Переменные, константы. Описание, идентификаторы (имена).
- 7 Формы представления чисел в языке Паскаль, формирование с их помощью математических выражений (привести пример).
- 8 Стандартные (встроенные) функции языка Паскаль. Формирование с их помощью математических выражений (привести пример).
- 9 Возведение числа в любую степень, извлечение числа из-под корня любой степени (привести примеры).
- 10 Арифметические выражения (привести примеры).
- 11 Стандартные типы данных.
- 12 Оператор. Типы операторов. (привести примеры).
- 13 Структура Паскаль программы, схема ее формирования на экране (привести пример).
- 14 Структура раздела описания (привести примеры).
- 15 Операторы ввода данных, организация ввода (привести пример).
- 16 Операторы вывода данных, организация вывода (привести пример).
- 17 Оператор присваивания, приоритеты выполнения математических и логических операций в языке Паскаль (привести примеры).
- 18 Понятие составного оператора (привести примеры).
- 19 Организация ввода (вывода) данных с пояснениями (заголовки, приглашения и т.п.), комментарии (привести примеры).
- 20 Оператор безусловного перехода, понятие метки, описание меток (привести примеры).
- 21 Оператор условного перехода (привести пример).
- 22 Оператор цикла с предусловием (привести пример).
- 23 Оператор цикла с параметром (привести примеры).
- 24 Понятие одномерного массива. Способы описания массивов. Индексация.
- 25 Понятие данных комбинированного типа. Описание данных комбинированного типа. Оператор присоединения

#### **Контрольная работа студентов заочной формы обучения**

Работа состоит из двух задач, охватывающих курс дисциплины, и выполняется по одному из указанных вариантов. Выбор варианта определяется по двум *последним цифрам зачетной книжки студента.*

Перечень вариантов заданий контрольной работы, методика ее выполнения и необходимая литература приведены в методических указаниях для написания контрольной работы [2].

### **Полный фонд оценочных средств, включающий текущий контроль успеваемости и перечень контрольно-измерительных материалов (КИМ) приведен в приложении к рабочей программе.**

# **8. УЧЕБНО-МЕТОДИЧЕСКОЕ И ИНФОРМАЦИОННОЕ ОБЕСПЕЧЕНИЕ ДИСЦИПЛИНЫ**

#### **8.1 Основная литература**

1. Советов, Б.Я. Информационные технологии [Текст] : учебник для бакалавров по направл. подготовки "Информатика и выч.техника" и "Информ. системы" / Б. Я. Советов, В. В. Цехановский. - 6-е изд. - М. : Юрайт, 2013. - 263 с. - (Бакалавр. Базовый курс). - Гриф Мин. обр. - ISBN 978-5-9916-2824-2 :40 экз.

2. Информатика[Текст] : учебник для бакалавров по спец. 080801 "Прикладная информатика" и др. эконом.спец. / под ред. В.В. Трофимова. - 2-е изд., испр. и доп. - М. : Юрайт, 2013. - 917 с. - (Бакалавр. Базовый курс). - Гриф УМО. - ISBN 978-5-9916-1897-7 :180 экз.

3. Полубедова, Г.А.Информатика [Текст] : курс лекций для студ. направл. подготовки: "Наземные транспортно-технолог. средства", "Наземные транспортно-технолог. комплексы", "Эксплуатация транспортно-технолог. машин и комплексов" / Г. А. Полубедова ; Новочерк. инж.-мелиор. ин-т ДГАУ. - Новочеркасск, 2014. - 84 с. 35 экз**.**

4. Полубедова, Г.А.Информатика [Электронный ресурс] : курс лекций для студ. направл. подготовки: "Наземные транспортно-технолог. средства", "Наземные транспортно-технолог. комплексы", "Эксплуатация транспортно-технолог. машин и комплексов" / Г. А. Полубедова ; Новочерк. инж.-мелиор. ин-т ДГАУ. - Электрон.дан. - Новочеркасск, 2014. - ЖМД ; PDF ; 1,11 МБ. - Систем.требования : IBM PC ;Windows 7 ; AdobeAcrobat X Pro . - Загл. с экрана.

#### **8.2 Дополнительная литература**

1. Полубедова, Г.А. Информатика [Текст] : практикум для сам. подгот. и вып. контр. заданий студ. заоч. формы обуч. фак. механизации по направл. подг. "Наземные транспортно-технолог. комплексы", "Эксплуатация транспортно-технолог. машин и комплексов" / Г. А. Полубедова, Д. В. Янченко ; Новочерк. инж.-мелиор. ин-т ДГАУ. - Новочеркасск, 2014. - 92 с. - 30 экз.

2. Полубедова, Г.А. Информатика [Электронный ресурс] : практикум для сам. подгот. и вып. контр. заданий студ. заоч. формы обуч. фак. механизации по направл. подг. "Наземные транспортнотехнолог. комплексы", "Эксплуатация транспортно-технолог. машин и комплексов" / Г. А. Полубедова, Д. В. Янченко ; Новочерк. инж.-мелиор. ин-т ДГАУ. - Новочеркасск, 2014. - ЖМД;PDF; 962 КБ. – Систем.требования: IBMPC. Windows 7. AdobeAcrobat 9. – Загл. с экрана.

3. Полубедова, Г.А. Прикладное программирование [Текст] : практикум для сам. подгот. и вып. контр. заданий студ. заоч. формы обуч. фак. механизации по направл. подг. "Эксплуатация транспортнотехнолог. машин и комплексов" / Г. А. Полубедова ; Новочерк. инж.-мелиор. ин-т ДГАУ. - Новочеркасск, 2014. - 23 с. - 20 экз.

4. Полубедова, Г.А. Прикладное программирование [Электронный ресурс] : практикум для сам. подгот. и вып. контр. заданий студ. заоч. формы обуч. фак. механизации по направл. подг. "Эксплуатация транспортно-технолог. машин и комплексов" / Г. А. Полубедова ; Новочерк. инж.-мелиор. ин-т ДГАУ. - Новочеркасск, 2014. –ЖМД;PDF; 962 КБ. – Систем.требования: IBMPC. Windows 7. AdobeAcrobat 9. – Загл. с экрана.

5. Колокольникова, А.И. Информатика : учебное пособие [Электронный ресурс] / А.И. Колокольникова, Е.В. Прокопенко, Л.С. Таганов. - М. :Директ-Медиа, 2013. - 115 с. - ISBN 978-5- 4458-2864-8. - URL: [http://biblioclub.ru/index.php?page=book&id=210626\(15.06.2016\).](http://biblioclub.ru/index.php?page=book&id=210626(15.06.2016))

6. Грошев, А. С. Информатика [Электронный ресурс] : учебник / А. С. Грошев ; А.С. Грошев. - Электрон. дан. - М.|Берлин : Директ-Медиа, 2015. - 484 с. - ISBN 978-5-4475-5064-6. - Режим доступа : [http://biblioclub.ru/index.php?page=book&id=428591\(](http://biblioclub.ru/index.php?page=book&id=428591)15.06.2016)

7. Агафонов, Е. Д. Прикладное программирование [Электронный ресурс] : учеб. пособие для вузов / Е. Д. Агафонов, Г. В. Ващенко. - Электрон. дан. - Красноярск : Сибирский федеральный университет, 2015. - 112 с. - Гриф УМО. - Режим доступа : http://biblioclub.ru/index.php?page=book&id=435640. - ISBN 978-5-7638-3165-8 (15.06.2016)

### **8.3 Перечень ресурсов информационно-телекоммуникационной сети «Интернет», необходимых для освоения дисциплины**

![](_page_7_Picture_271.jpeg)

#### **8.4 Методические указания для обучающихся по освоению дисциплины**

1. Положение о текущей аттестации обучающихся в НИМИ ДГАУ [Электронный ресурс] (введено в действие приказом директора №119 от 14 июля 2015 г.) / Новочерк. инж.-мелиор. ин-т Донской ГАУ.- Электрон. дан.- Новочеркасск, 2015.- Режим доступа: [http://www.ngma.su](http://www.ngma.su/)

2.Типовые формы титульных листов текстовой документации, выполняемой студентами в учебном процессе [Электронный ресурс] / Новочерк. инж.-мелиор. ин-т Донской ГАУ.-Электрон. дан.- Новочеркасск, 2015.- Режим доступа[: http://www.ngma.su](http://www.ngma.su/)

Приступая к изучению дисциплины необходимо в первую очередь ознакомиться с содержанием РПД. Лекции имеют целью дать систематизированные основы научных знаний об общих вопросах дисциплины. При изучении и проработке теоретического материала для обучающихся необходимо:

- повторить законспектированный на лекционном занятии материал и дополнить его с учетом рекомендованной по данной теме литературы;

- при самостоятельном изучении темы сделать конспект, используя рекомендованные в РПД литературные источники и ресурсы информационно-телекоммуникационной сети «Интернет».

**8.5 Перечень информационных технологий используемых при осуществлении образовательного процесса, программного обеспечения и информационных справочных систем, для освоения обучающимися дисциплины**

![](_page_8_Picture_211.jpeg)

### **9. ОПИСАНИЕ МАТЕРИАЛЬНО-ТЕХНИЧЕСКОЙ БАЗЫ, НЕОБХОДИМОЙ ДЛЯ ОСУЩЕСТВЛЕНИЯ ОБРАЗОВАТЕЛЬНОГО ПРОЦЕССА ПО ДИСЦИПЛИНЕ**

Преподавание дисциплины осуществляется в специальных помещениях – учебных аудиториях для проведения занятий лекционного типа, семинарского типа, групповых и индивидуальных консультаций, текущего контроля и промежуточной аттестации, а также помещениях для самостоятельной работы. Специальные помещения укомплектованы специализированной мебелью и техническими средствами обучения, служащими для представления учебной информации большой аудитории.

Лекционные занятия проводятся в ауд. П23, оснащенной наборами демонстрационного оборудования (экран, проектор, компьютер) и учебно-наглядными пособиями.

Практические занятия проводятся в специальном помещение ауд. П 23, укомплектованным специализированной мебелью и техническими средствами обучения с возможностью подключения к сети "Интернет" и обеспечением доступа в электронную информационно-образовательную среду организации. Аудитория оснащена необходимыми учебно-наглядными пособиями.

Проведение групповых и индивидуальных консультаций, текущего контроля и промежуточной аттестации осуществляется в ауд. П21.

Для самостоятельной работы используется специальное помещение – ауд. П18, оснащенное компьютерной техникой с возможностью подключения к сети "Интернет" и обеспечением доступа в электронную информационно-образовательную среду организации.

Помещение для хранения и профилактического обслуживания учебного оборудования – ауд. 359.

Обучающиеся из числа лиц с ограниченными возможностями здоровья обеспечены печатными и (или) электронными образовательными ресурсами в формах, адаптированных к ограничениям их здоровья.

# **10.ОСОБЕННОСТИ ОРГАНИЗАЦИИ ОБРАЗОВАТЕЛЬНОГО ПРОЦЕССА ПО ДИСЦИПЛИНЕ ДЛЯ ИНВАЛИДОВ И ЛИЦ С ОГРАНИЧЕННЫМИ ВОЗМОЖНОСТЯМИ**

Содержание дисциплины и условия организации обучения для обучающихся с ограниченными возможностями здоровья и инвалидов корректируются при наличии таких обучающихся в соответствии с индивидуальной программой реабилитации инвалида, а так же методическими рекомендациями по организации образовательного процесса для обучения инвалидов и лиц с ограниченными возможностями здоровья в образовательных организациях высшего образования (утв. Минобрнауки России 08.04.2014 №АК-44-05 вн), Положением о методике сценки степени возможности включения лиц с ограниченными возможностями здоровья и инвалидов в общий образовательный процесс (НИМИ, 2015); Положением об обучении лиц с ограниченными возможностями здоровья и инвалидов в Новочеркасском инженерномелиоративном институте (НИМИ, 2015).

# **11. ДОПОЛНЕНИЯ И ИЗМЕНЕНИЯ В РАБОЧЕЙ ПРОГРАММЕ**

В рабочую программу на 2017 - 2018 учебный год вносятся изменения - обновлено и актуализировано содержание следующих разделов и подразделов рабочей программы:

# **6. ПЕРЕЧЕНЬ УЧЕБНО-МЕТОДИЧЕСКОГО ОБЕСПЕЧЕНИЯ ДЛЯ САМОСТОЯТЕЛЬНОЙ РАБОТЫ ОБУЧАЮЩИХСЯ** *(приводятся учебные, учебнометодические внутривузовские издания)*

1Методические рекомендации по организации самостоятельной работы обучающихся в НИМИ ДГАУ [Электронный ресурс] : (введ. в действие приказом директора №106 от 19 июня 2015г.) / Новочерк. инж.-мелиор. ин-т Донской ГАУ.-Электрон. дан.- Новочеркасск, 2015.- Режим доступа[: http://www.ngma.su](http://www.ngma.su/)

2 Полубедова, Г.А. Прикладное программирование [Текст] : практикум для сам. подгот. и вып. контр. заданий студ. заоч. формы обуч. фак. механизации по направл. подг. "Эксплуатация транспортно-технолог. машин и комплексов" / Г. А. Полубедова ; Новочерк. инж.-мелиор. ин-т ДГАУ. - Новочеркасск, 2014. - 23 с. - 20 экз.

3 Полубедова, Г.А. Прикладное программирование [Электронный ресурс] : практикум для сам. подгот. и вып. контр. заданий студ. заоч. формы обуч. фак. механизации по направл. подг. "Эксплуатация транспортно-технолог. машин и комплексов" / Г. А. Полубедова ; Новочерк. инж.-мелиор. ин-т ДГАУ. - Новочеркасск, 2014. –ЖМД;PDF; 962 КБ. – Систем.требования: IBMPC. Windows 7. AdobeAcrobat 9. – Загл. с экрана.

# **7. ФОНД ОЦЕНОЧНЫХ СРЕДСТВ ДЛЯ КОНТРОЛЯ УСПЕВАЕМОСТИ И ПРОВЕДЕНИЯ ПРОМЕЖУТОЧНОЙ АТТЕСТАЦИИ ОБУЧАЮЩИХСЯ ПО ДИСЦИПЛИНЕ**

#### **Вопросы для проведения итогового контроля в форме зачёта:**

- 1 Основные этапы подготовки задач для решения на ЭВМ.
- 2 Алгоритм понятие и формы представления, свойства.
- 3 Блок-схема понятие, основные требования ГОСТ к оформлению (привести примеры).
- 4 Понятие о программе для ЭВМ.
- 5 Алфавит алгоритмического языка Паскаль.
- 6 Переменные, константы. Описание, идентификаторы (имена).
- 7 Формы представления чисел в языке Паскаль, формирование с их помощью математических выражений (привести пример).
- 8 Стандартные (встроенные) функции языка Паскаль. Формирование с их помощью математических выражений (привести пример).
- 9 Возведение числа в любую степень, извлечение числа из-под корня любой степени (привести примеры).
- 10 Арифметические выражения (привести примеры).
- 11 Стандартные типы данных.
- 12 Оператор. Типы операторов. (привести примеры).
- 13 Структура Паскаль программы, схема ее формирования на экране (привести пример).
- 14 Структура раздела описания (привести примеры).
- 15 Операторы ввода данных, организация ввода (привести пример).
- 16 Операторы вывода данных, организация вывода (привести пример).
- 17 Оператор присваивания, приоритеты выполнения математических и логических операций в языке Паскаль (привести примеры).
- 18 Понятие составного оператора (привести примеры).
- 19 Организация ввода (вывода) данных с пояснениями (заголовки, приглашения и т.п.), комментарии (привести примеры).
- 20 Оператор безусловного перехода, понятие метки, описание меток (привести примеры).
- 21 Оператор условного перехода (привести пример).
- 22 Оператор цикла с предусловием (привести пример).
- 23 Оператор цикла с параметром (привести примеры).
- 24 Понятие одномерного массива. Способы описания массивов. Индексация.
- 25 Понятие данных комбинированного типа. Описание данных комбинированного типа. Оператор присоединения

#### **Контрольная работа студентов заочной формы обучения**

Работа состоит из двух задач, охватывающих курс дисциплины, и выполняется по одному из указанных вариантов. Выбор варианта определяется по двум *последним цифрам зачетной книжки студента.*

Перечень вариантов заданий контрольной работы, методика ее выполнения и необходимая литература приведены в методических указаниях для написания контрольной работы [2].

#### **Полный фонд оценочных средств, включающий текущий контроль успеваемости и перечень контрольно-измерительных материалов (КИМ) приведен в приложении к рабочей программе.**

# **8. УЧЕБНО-МЕТОДИЧЕСКОЕ И ИНФОРМАЦИОННОЕ ОБЕСПЕЧЕНИЕ ДИСЦИПЛИНЫ**

#### **8.1 Основная литература**

1. Советов, Б.Я. Информационные технологии [Текст] : учебник для бакалавров по направл. подготовки "Информатика и выч.техника" и "Информ. системы" / Б. Я. Советов, В. В. Цехановский. - 6-е изд. - М. : Юрайт, 2013. - 263 с. - (Бакалавр. Базовый курс). - Гриф Мин. обр. - ISBN 978-5-9916-2824-2 :40 экз.

2. Информатика[Текст] : учебник для бакалавров по спец. 080801 "Прикладная информатика" и др. эконом.спец. / под ред. В.В. Трофимова. - 2-е изд., испр. и доп. - М. : Юрайт, 2013. - 917 с. - (Бакалавр. Базовый курс). - Гриф УМО. - ISBN 978-5-9916-1897-7 :180 экз.

3. Полубедова, Г.А.Информатика [Текст] : курс лекций для студ. направл. подготовки: "Наземные транспортно-технолог. средства", "Наземные транспортно-технолог. комплексы", "Эксплуатация транспортно-технолог. машин и комплексов" / Г. А. Полубедова ; Новочерк. инж.-мелиор. ин-т ДГАУ. - Новочеркасск, 2014. - 84 с. 35 экз**.**

4. Полубедова, Г.А.Информатика [Электронный ресурс] : курс лекций для студ. направл. подготовки: "Наземные транспортно-технолог. средства", "Наземные транспортно-технолог. комплексы", "Эксплуатация транспортно-технолог. машин и комплексов" / Г. А. Полубедова ; Новочерк. инж.-мелиор. ин-т ДГАУ. - Электрон.дан. - Новочеркасск, 2014. - ЖМД ; PDF ; 1,11 МБ. - Систем.требования : IBM PC ;Windows 7 ; AdobeAcrobat X Pro . - Загл. с экрана.

#### **8.2 Дополнительная литература**

1. Полубедова, Г.А. Информатика [Текст] : практикум для сам. подгот. и вып. контр. заданий студ. заоч. формы обуч. фак. механизации по направл. подг. "Наземные транспортно-технолог. комплексы", "Эксплуатация транспортно-технолог. машин и комплексов" / Г. А. Полубедова, Д. В. Янченко ; Новочерк. инж.-мелиор. ин-т ДГАУ. - Новочеркасск, 2014. - 92 с. - 30 экз.

2. Полубедова, Г.А. Информатика [Электронный ресурс] : практикум для сам. подгот. и вып. контр. заданий студ. заоч. формы обуч. фак. механизации по направл. подг. "Наземные транспортнотехнолог. комплексы", "Эксплуатация транспортно-технолог. машин и комплексов" / Г. А. Полубедова, Д. В. Янченко ; Новочерк. инж.-мелиор. ин-т ДГАУ. - Новочеркасск, 2014. - ЖМД;PDF; 962 КБ. – Систем.требования: IBMPC. Windows 7. AdobeAcrobat 9. – Загл. с экрана.

3. Полубедова, Г.А. Прикладное программирование [Текст] : практикум для сам. подгот. и вып. контр. заданий студ. заоч. формы обуч. фак. механизации по направл. подг. "Эксплуатация транспортно-технолог. машин и комплексов" / Г. А. Полубедова ; Новочерк. инж.-мелиор. ин-т ДГАУ. - Новочеркасск, 2014. - 23 с. - 20 экз.

4. Полубедова, Г.А. Прикладное программирование [Электронный ресурс] : практикум для сам. подгот. и вып. контр. заданий студ. заоч. формы обуч. фак. механизации по направл. подг. "Эксплуатация транспортно-технолог. машин и комплексов" / Г. А. Полубедова ; Новочерк. инж.-мелиор. ин-т ДГАУ. - Новочеркасск, 2014. –ЖМД;PDF; 962 КБ. – Систем.требования: IBMPC. Windows 7. AdobeAcrobat 9. – Загл. с экрана.

5. Колокольникова, А.И. Информатика : учебное пособие [Электронный ресурс] / А.И. Колокольникова, Е.В. Прокопенко, Л.С. Таганов. - М. :Директ-Медиа, 2013. - 115 с. - ISBN 978-5- 4458-2864-8. - URL: [http://biblioclub.ru/index.php?page=book&id=210626\(25.08.2017\).](http://biblioclub.ru/index.php?page=book&id=210626(25.08.2017))

6. Грошев, А. С. Информатика [Электронный ресурс] : учебник / А. С. Грошев ; А.С. Грошев. - Электрон. дан. - М.|Берлин : Директ-Медиа, 2015. - 484 с. - ISBN 978-5-4475-5064-6. - Режим доступа : [http://biblioclub.ru/index.php?page=book&id=428591\(](http://biblioclub.ru/index.php?page=book&id=428591)25.08.2017)

7. Агафонов, Е. Д. Прикладное программирование [Электронный ресурс] : учеб. пособие для вузов / Е. Д. Агафонов, Г. В. Ващенко. - Электрон. дан. - Красноярск : Сибирский федеральный университет, 2015. - 112 с. - Гриф УМО. - Режим доступа : http://biblioclub.ru/index.php?page=book&id=435640. - ISBN 978-5-7638-3165-8 (25.08.2017)

### **8.3 Перечень ресурсов информационно-телекоммуникационной сети «Интернет», необходимых для освоения дисциплины**

![](_page_11_Picture_239.jpeg)

#### **8.4 Методические указания для обучающихся по освоению дисциплины**

1. Положение о текущей аттестации обучающихся в НИМИ ДГАУ [Электронный ресурс] (введено в действие приказом директора №119 от 14 июля 2015 г.) / Новочерк. инж.-мелиор. ин-т Донской ГАУ.- Электрон. дан.- Новочеркасск, 2015.- Режим доступа: [http://www.ngma.su](http://www.ngma.su/)

2.Типовые формы титульных листов текстовой документации, выполняемой студентами в учебном процессе [Электронный ресурс] / Новочерк. инж.-мелиор. ин-т Донской ГАУ.-Электрон. дан.- Новочеркасск, 2015.- Режим доступа[: http://www.ngma.su](http://www.ngma.su/)

Приступая к изучению дисциплины необходимо в первую очередь ознакомиться с содержанием РПД. Лекции имеют целью дать систематизированные основы научных знаний об общих вопросах дисциплины. При изучении и проработке теоретического материала для обучающихся необходимо:

- повторить законспектированный на лекционном занятии материал и дополнить его с учетом рекомендованной по данной теме литературы;

- при самостоятельном изучении темы сделать конспект, используя рекомендованные в РПД литературные источники и ресурсы информационно-телекоммуникационной сети «Интернет».

![](_page_12_Picture_224.jpeg)

**8.5 Перечень информационных технологий используемых при осуществлении образовательного процесса, программного обеспечения и информационных справочных систем, для освоения обучающимися дисциплины**

# **9. ОПИСАНИЕ МАТЕРИАЛЬНО-ТЕХНИЧЕСКОЙ БАЗЫ, НЕОБХОДИМОЙ ДЛЯ ОСУЩЕСТВЛЕНИЯ ОБРАЗОВАТЕЛЬНОГО ПРОЦЕССА ПО ДИСЦИПЛИНЕ**

Преподавание дисциплины осуществляется в специальных помещениях – учебных аудиториях для проведения занятий лекционного типа, семинарского типа, групповых и индивидуальных консультаций, текущего контроля и промежуточной аттестации, а также помещениях для самостоятельной работы. Специальные помещения укомплектованы специализированной мебелью и техническими средствами обучения, служащими для представления учебной информации большой аудитории.

Лекционные занятия проводятся в ауд. П23, оснащенной наборами демонстрационного оборудования (экран, проектор, компьютер) и учебно-наглядными пособиями.

Практические занятия проводятся в специальном помещение ауд. П23, укомплектованным специализированной мебелью и техническими средствами обучения с возможностью подключения к сети "Интернет" и обеспечением доступа в электронную информационно-образовательную среду организации. Аудитория оснащена необходимыми учебно-наглядными пособиями.

Проведение групповых и индивидуальных консультаций, текущего контроля и промежуточной аттестации осуществляется в ауд. П21.

Для самостоятельной работы используется специальное помещение - ауд. П18, оснащенное компьютерной техникой с возможностью подключения к сети ''Интернет" и обеспечением доступа в электронную информационно-образовательную среду организации.

Помещение для хранения и профилактического обслуживания учебного оборудования - ауд. 359.

Обучающиеся из числа лиц с ограниченными возможностями здоровья обеспечены печатными и (или) электронными образовательными ресурсами в формах, адаптированных к ограничениям их здоровья.

### Ю.ОСОБЕННОСТИ ОРГАНИЗАЦИИ ОБРАЗОВАТЕЛЬНОГО ПРОЦЕССА ПО ДИСЦИПЛИНЕ ДЛЯ ИНВАЛИДОВ И ЛИЦ С ОГРАНИЧЕННЫМИ ВОЗМОЖНОСТЯМИ

Содержание дисциплины и условия организации обучения для обучающихся с ограниченными возможностями здоровья и инвалидов корректируются при наличии таких обучающихся в соответствии с индивидуальной программой реабилитации инвалида, а так же методическими ^рекомендациями по организации образовательного процесса для обучения инвалидов и лиц с ограниченными возможностями здоровья в образовательных организациях высшего образования (утв. Минобрнауки России 08.04.2014 №АК-44-05 вн), Положением о методике сценки степени возможности включения лиц с ограниченными возможностями здоровья и инвалидов в общий образовательный процесс (НИМИ, 2015); Положением об обучении лиц с ограниченными возможностями здоровья и инвалидов в Новочеркасском инженерномелиоративном институте (НИМИ, 2015).

Дополнения и изменения рассмотрены на заседании кафедры « 28 » августа 2017 г.

Заведующий кафедрой П.В. Иванов

внесенные изменения утверждаю: «31 » августа 2017 г.

Декан факультета (подпись)

**(Ф.И.О.)**

### 11. ДОПОЛНЕНИЯ И ИЗМЕНЕНИЯ В РАБОЧЕЙ ПРОГРАММЕ

В рабочую программу на 2018 - 2019 учебный год вносятся изменения - обновлено и актуализировано содержание следующих разделов и подразделов рабочей программы:

\*

# 6. ПЕРЕЧЕНЬ УЧЕБНО-МЕТОДИЧЕСКОГО ОБЕСПЕЧЕНИЯ ДЛЯ САМОСТОЯТЕЛЬНОЙ РАБОТЫ ОБУЧАЮЩИХСЯ *(приводятся учебные*, *учебнометодические внутривузовские издания)*

1 Методические рекомендации по организации самостоятельной работы обучающихся в НИМИ ДГАУ [Электронный ресурс] : (введ. в действие приказом директора №106 от 19 июня 2015г.) / Новочерк. инж.-мелиор. ин-т Донской ГАУ.-Электрон, дан.- Новочеркасск, 2015.- Режим доступа: <http://www.ngma.su>

2 Полубедова, Г.А. Прикладное программирование [Текст] : практикум для сам. подгот. и вып. контр, заданий студ. заоч. формы обуч. фак. механизации по направл. подг. "Эксплуатация транспортно-технолог. машин и комплексов" / Г. А. Полубедова ; Новочерк. инж.-мелиор. ин-т ДГАУ. - Новочеркасск, 2014. - 23 с. - 20 экз.

3 Полубедова, Г.А. Прикладное программирование [Электронный ресурс] : практикум для сам. подгот. и вып. контр, заданий студ. заоч. формы обуч. фак. механизации по направл. подг. "Эксплуатация транспортно-технолог. машин и комплексов" / Г. А. Полубедова ; Новочерк. инж.-мелиор. ин-т ДГАУ. - Новочеркасск, 2014. -ЖМД;РЭГ; 962 КБ. - Систем.требования: IBMPC. Windows 7. AdobeAcrobat 9. - Загл. с экрана.

# **7. ФОНД ОЦЕНОЧНЫХ СРЕДСТВ ДЛЯ КОНТРОЛЯ УСПЕВАЕМОСТИ И ПРОВЕДЕНИЯ ПРОМЕЖУТОЧНОЙ АТТЕСТАЦИИ ОБУЧАЮЩИХСЯ ПО ДИСЦИПЛИНЕ**

### **Вопросы для проведения итогового контроля в форме зачёта:**

- 1 Основные этапы подготовки задач для решения на ЭВМ.
- 2 Алгоритм понятие и формы представления, свойства.
- 3 Блок-схема понятие, основные требования ГОСТ к оформлению (привести примеры).
- 4 Понятие о программе для ЭВМ.
- 5 Алфавит алгоритмического языка Паскаль.
- 6 Переменные, константы. Описание, идентификаторы (имена).
- 7 Формы представления чисел в языке Паскаль, формирование с их помощью математических выражений (привести пример).
- 8 Стандартные (встроенные) функции языка Паскаль. Формирование с их помощью математических выражений (привести пример).
- 9 Возведение числа в любую степень, извлечение числа из-под корня любой степени (привести примеры).
- 10 Арифметические выражения (привести примеры).
- 11 Стандартные типы данных.
- 12 Оператор. Типы операторов. (привести примеры).
- 13 Структура Паскаль программы, схема ее формирования на экране (привести пример).
- 14 Структура раздела описания (привести примеры).
- 15 Операторы ввода данных, организация ввода (привести пример).
- 16 Операторы вывода данных, организация вывода (привести пример).
- 17 Оператор присваивания, приоритеты выполнения математических и логических операций в языке Паскаль (привести примеры).
- 18 Понятие составного оператора (привести примеры).
- 19 Организация ввода (вывода) данных с пояснениями (заголовки, приглашения и т.п.), комментарии (привести примеры).
- 20 Оператор безусловного перехода, понятие метки, описание меток (привести примеры).
- 21 Оператор условного перехода (привести пример).
- 22 Оператор цикла с предусловием (привести пример).
- 23 Оператор цикла с параметром (привести примеры).
- 24 Понятие одномерного массива. Способы описания массивов. Индексация.
- 25 Понятие данных комбинированного типа. Описание данных комбинированного типа. Оператор присоединения

#### **Контрольная работа студентов заочной формы обучения**

Работа состоит из двух задач, охватывающих курс дисциплины, и выполняется по одному из указанных вариантов. Выбор варианта определяется по двум *последним цифрам зачетной книжки студента.*

Перечень вариантов заданий контрольной работы, методика ее выполнения и необходимая литература приведены в методических указаниях для написания контрольной работы [2].

#### **Полный фонд оценочных средств, включающий текущий контроль успеваемости и перечень контрольно-измерительных материалов (КИМ) приведен в приложении к рабочей программе.**

### **8. УЧЕБНО-МЕТОДИЧЕСКОЕ И ИНФОРМАЦИОННОЕ ОБЕСПЕЧЕНИЕ ДИСЦИПЛИНЫ**

#### **8.1 Основная литература**

1. Советов, Б.Я. Информационные технологии [Текст] : учебник для бакалавров по направл. подготовки "Информатика и выч.техника" и "Информ. системы" / Б. Я. Советов, В. В. Цехановский. - 6-е изд. - М. : Юрайт, 2013. - 263 с. - (Бакалавр. Базовый курс). - Гриф Мин. обр. - ISBN 978-5-9916-2824-2 :40 экз.

2. Информатика[Текст] : учебник для бакалавров по спец. 080801 "Прикладная информатика" и др. эконом.спец. / под ред. В.В. Трофимова. - 2-е изд., испр. и доп. - М. : Юрайт, 2013. - 917 с. - (Бакалавр. Базовый курс). - Гриф УМО. - ISBN 978-5-9916-1897-7 :180 экз.

3. Полубедова, Г.А.Информатика [Текст] : курс лекций для студ. направл. подготовки: "Наземные транспортно-технолог. средства", "Наземные транспортно-технолог. комплексы", "Эксплуатация транспортно-технолог. машин и комплексов" / Г. А. Полубедова ; Новочерк. инж.-мелиор. ин-т ДГАУ. - Новочеркасск, 2014. - 84 с. 35 экз**.**

4. Полубедова, Г.А.Информатика [Электронный ресурс] : курс лекций для студ. направл. подготовки:<br>емные пранспортно-технолог. средства", "Наземные транспортно-технолог. комплексы", "Наземные транспортно-технолог. средства", "Наземные транспортно-технолог. комплексы", "Эксплуатация транспортно-технолог. машин и комплексов" / Г. А. Полубедова ; Новочерк. инж.-мелиор. ин-т ДГАУ. - Электрон.дан. - Новочеркасск, 2014. - ЖМД ; PDF ; 1,11 МБ. - Систем.требования : IBM PC ;Windows 7 ; AdobeAcrobat X Pro . - Загл. с экрана.

#### **8.2 Дополнительная литература**

1. Полубедова, Г.А. Информатика [Текст] : практикум для сам. подгот. и вып. контр. заданий студ. заоч. формы обуч. фак. механизации по направл. подг. "Наземные транспортно-технолог. комплексы", "Эксплуатация транспортно-технолог. машин и комплексов" / Г. А. Полубедова, Д. В. Янченко ; Новочерк. инж.-мелиор. ин-т ДГАУ. - Новочеркасск, 2014. - 92 с. - 30 экз.

2. Полубедова, Г.А. Информатика [Электронный ресурс] : практикум для сам. подгот. и вып. контр. заданий студ. заоч. формы обуч. фак. механизации по направл. подг. "Наземные транспортнотехнолог. комплексы", "Эксплуатация транспортно-технолог. машин и комплексов" / Г. А. Полубедова, Д. В. Янченко ; Новочерк. инж.-мелиор. ин-т ДГАУ. - Новочеркасск, 2014. - ЖМД;PDF; 962 КБ. – Систем.требования: IBMPC. Windows 7. AdobeAcrobat 9. – Загл. с экрана.

3. Полубедова, Г.А. Прикладное программирование [Текст] : практикум для сам. подгот. и вып. контр. заданий студ. заоч. формы обуч. фак. механизации по направл. подг. "Эксплуатация транспортнотехнолог. машин и комплексов" / Г. А. Полубедова ; Новочерк. инж.-мелиор. ин-т ДГАУ. - Новочеркасск, 2014. - 23 с. - 20 экз.

4. Полубедова, Г.А. Прикладное программирование [Электронный ресурс] : практикум для сам. подгот. и вып. контр. заданий студ. заоч. формы обуч. фак. механизации по направл. подг. "Эксплуатация транспортно-технолог. машин и комплексов" / Г. А. Полубедова ; Новочерк. инж.-мелиор. ин-т ДГАУ. - Новочеркасск, 2014. –ЖМД;PDF; 962 КБ. – Систем.требования: IBMPC. Windows 7. AdobeAcrobat 9. – Загл. с экрана.

5. Колокольникова, А.И. Информатика : учебное пособие [Электронный ресурс] / А.И. Колокольникова, Е.В. Прокопенко, Л.С. Таганов. - М. :Директ-Медиа, 2013. - 115 с. - ISBN 978-5- 4458-2864-8. - URL: [http://biblioclub.ru/index.php?page=book&id=210626\(21.08.2018\).](http://biblioclub.ru/index.php?page=book&id=210626(21.08.2018))

6. Грошев, А. С. Информатика [Электронный ресурс] : учебник / А. С. Грошев ; А.С. Грошев. - Электрон. дан. - М.|Берлин : Директ-Медиа, 2015. - 484 с. - ISBN 978-5-4475-5064-6. - Режим доступа : [http://biblioclub.ru/index.php?page=book&id=428591\(](http://biblioclub.ru/index.php?page=book&id=428591)21.08.2018)

7. Агафонов, Е. Д. Прикладное программирование [Электронный ресурс] : учеб. пособие для вузов / Е. Д. Агафонов, Г. В. Ващенко. - Электрон. дан. - Красноярск : Сибирский федеральный университет, 2015. - 112 с. - Гриф УМО. - Режим доступа : http://biblioclub.ru/index.php?page=book&id=435640. - ISBN 978-5-7638-3165-8 (21.08.2018)

8. Волкова, Т. И. Введение в программирование [Электронный ресурс] : учеб. пособие / Т. И. Волкова. - Электрон. дан. - Москва|Берлин : Директ-Медиа, 2018. - 139 с. : ил., схем., табл. - Режим доступа : http://biblioclub.ru/index.php?page=book&id=493677. - ISBN 978-5-4475-9723-8 (21.08.2018)

**8.3 Перечень ресурсов информационно-телекоммуникационной сети «Интернет», необходимых для освоения дисциплины, в том числе современных профессиональных баз данных и информационных справочных систем**

![](_page_15_Picture_326.jpeg)

#### **8.4 Методические указания для обучающихся по освоению дисциплины**

1. Положение о текущей аттестации обучающихся в НИМИ ДГАУ [Электронный ресурс] (введено в действие приказом директора №119 от 14 июля 2015 г.) / Новочерк. инж.-мелиор. ин-т Донской ГАУ.- Электрон. дан.- Новочеркасск, 2015.- Режим доступа: [http://www.ngma.su](http://www.ngma.su/)

2. Положение о промежуточной аттестации обучающихся по программам высшего образования [Электронный ресурс] (введено в действие приказом директора НИМИ Донской ГАУ №3-ОД от 18.01.2018 г.) /Новочерк. инж.-мелиор. ин-т Донской ГАУ.-Электрон. дан.- Новочеркасск, 2018.- Режим доступа: [http://www.ngma.su](http://www.ngma.su/)

3.Типовые формы титульных листов текстовой документации, выполняемой студентами в учебном процессе [Электронный ресурс] / Новочерк. инж.-мелиор. ин-т Донской ГАУ.-Электрон. дан.- Новочеркасск, 2015.- Режим доступа[: http://www.ngma.su](http://www.ngma.su/)

Приступая к изучению дисциплины необходимо в первую очередь ознакомиться с содержанием РПД. Лекции имеют целью дать систематизированные основы научных знаний об общих вопросах дисциплины. При изучении и проработке теоретического материала для обучающихся необходимо:

- повторить законспектированный на лекционном занятии материал и дополнить его с учетом рекомендованной по данной теме литературы;

- при самостоятельном изучении темы сделать конспект, используя рекомендованные в РПД литературные источники и ресурсы информационно-телекоммуникационной сети «Интернет».

### **8.5 Перечень информационных технологий используемых при осуществлении образовательного процесса, программного обеспечения и информационных справочных систем, для освоения обучающимися дисциплины**

![](_page_16_Picture_231.jpeg)

### **9. ОПИСАНИЕ МАТЕРИАЛЬНО-ТЕХНИЧЕСКОЙ БАЗЫ, НЕОБХОДИМОЙ ДЛЯ ОСУЩЕСТВЛЕНИЯ ОБРАЗОВАТЕЛЬНОГО ПРОЦЕССА ПО ДИСЦИПЛИНЕ**

Преподавание дисциплины осуществляется в специальных помещениях — учебных аудиториях для проведения занятий лекционного типа, семинарского типа, групповых и индивидуальных консультаций, текущего контроля и промежуточной аттестации, а также помещениях для самостоятельной работы. Специальные помещения укомплектованы специализированной мебелью и техническими средствами обучения, служащими для представления учебной информации большой аудитории.

Лекционные занятия проводятся в ауд. П23, оснащенной наборами демонстрационного оборудования (экран, проектор, компьютер) и учебно-наглядными пособиями.

Практические занятия проводятся в специальном помещение ауд. П23, укомплектованным специализированной мебелью и техническими средствами обучения с возможностью подключения к сети "Интернет" и обеспечением доступа в электронную информационно-образовательную среду организации. Аудитория оснащена необходимыми учебно-наглядными пособиями.

Проведение групповых и индивидуальных консультаций, текущего контроля и промежуточной аттестации осуществляется в ауд. П21.

Для самостоятельной работы используется специальное помещение - ауд. П18, оснащенное компьютерной техникой с возможностью подключения к сети "Интернет" и обеспечением доступа в электронную информационно-образовательную среду организации.

Помещение для хранения и профилактического обслуживания учебного оборудования - ауд. 359.

Обучающиеся из числа лиц с ограниченными возможностями здоровья обеспечены печатными и (или) электронными образовательными ресурсами в формах, адаптированных к ограничениям их здоровья.

### **Ю.ОСОБЕННОСТИ ОРГАНИЗАЦИИ ОБРАЗОВАТЕЛЬНОГО ПРОЦЕССА ПО ДИСЦИПЛИНЕ ДЛЯ ИНВАЛИДОВ И ЛИЦ С ОГРАНИЧЕННЫМИ ВОЗМОЖНОСТЯМИ**

Содержание дисциплины и условия организации обучения для обучающихся с ограниченными возможностями здоровья и инвалидов корректируются при наличии таких обучающихся в соответствии с индивидуальной программой реабилитации инвалида, а так же методическими рекомендациями по организации образовательного процесса для обучения инвалидов и лиц с ограниченными возможностями здоровья в образовательных организациях высшего образования (утв. Минобрнауки России 08.04.2014 №АК-44-05 вн), Положением о методике сценки степени возможности включения лиц с ограниченными возможностями здоровья и инвалидов в общий образовательный процесс (НИМИ, 2015); Положением об обучении лиц с ограниченными возможностями здоровья и инвалидов в Новочеркасском инженерномелиоративном институте (НИМИ, 2015).

Дополнения и изменения рассмотрены на заседании кафедры « 27 » августа 2018 г.

Заведующий кафедрой П.В. Иванов

(подпись)

внесенные изменения утверждаю: «31 » августа 2018 г.

**(Ф.И.О.)**

Декан факультета

# **11. ДОПОЛНЕНИЯ И ИЗМЕНЕНИЯ В РАБОЧЕЙ ПРОГРАММЕ**

В рабочую программу на 2019 - 2020 учебный год вносятся изменения - обновлено и актуализировано содержание следующих разделов и подразделов рабочей программы:

# **7. ФОНД ОЦЕНОЧНЫХ СРЕДСТВ ДЛЯ КОНТРОЛЯ УСПЕВАЕМОСТИ И ПРОВЕДЕНИЯ ПРОМЕЖУТОЧНОЙ АТТЕСТАЦИИ ОБУЧАЮЩИХСЯ ПО ДИСЦИПЛИНЕ**

### **Вопросы для проведения итогового контроля в форме зачёта:**

- 1 Основные этапы подготовки задач для решения на ЭВМ.
- 2 Алгоритм понятие и формы представления, свойства.
- 3 Блок-схема понятие, основные требования ГОСТ к оформлению (привести примеры).
- 4 Понятие о программе для ЭВМ.
- 5 Алфавит алгоритмического языка Паскаль.
- 6 Переменные, константы. Описание, идентификаторы (имена).
- 7 Формы представления чисел в языке Паскаль, формирование с их помощью математических выражений (привести пример).
- 8 Стандартные (встроенные) функции языка Паскаль. Формирование с их помощью математических выражений (привести пример).
- 9 Возведение числа в любую степень, извлечение числа из-под корня любой степени (привести примеры).
- 10 Арифметические выражения (привести примеры).
- 11 Стандартные типы данных.
- 12 Оператор. Типы операторов. (привести примеры).
- 13 Структура Паскаль программы, схема ее формирования на экране (привести пример).
- 14 Структура раздела описания (привести примеры).
- 15 Операторы ввода данных, организация ввода (привести пример).
- 16 Операторы вывода данных, организация вывода (привести пример).
- 17 Оператор присваивания, приоритеты выполнения математических и логических операций в языке Паскаль (привести примеры).
- 18 Понятие составного оператора (привести примеры).
- 19 Организация ввода (вывода) данных с пояснениями (заголовки, приглашения и т.п.), комментарии (привести примеры).
- 20 Оператор безусловного перехода, понятие метки, описание меток (привести примеры).
- 21 Оператор условного перехода (привести пример).
- 22 Оператор цикла с предусловием (привести пример).
- 23 Оператор цикла с параметром (привести примеры).
- 24 Понятие одномерного массива. Способы описания массивов. Индексация.
- 25 Понятие данных комбинированного типа. Описание данных комбинированного типа. Оператор присоединения

#### **Контрольная работа студентов заочной формы обучения**

Работа состоит из двух задач, охватывающих курс дисциплины, и выполняется по одному из указанных вариантов. Выбор варианта определяется по двум *последним цифрам зачетной книжки студента.*

Перечень вариантов заданий контрольной работы, методика ее выполнения и необходимая литература приведены в методических указаниях для написания контрольной работы.

**Полный фонд оценочных средств, включающий текущий контроль успеваемости и перечень контрольно-измерительных материалов (КИМ) приведен в приложении к рабочей программе.**

### **8. УЧЕБНО-МЕТОДИЧЕСКОЕ И ИНФОРМАЦИОННОЕ ОБЕСПЕЧЕНИЕ ДИСЦИПЛИНЫ**

#### **8.1 Основная литература**

1. Советов, Б.Я. Информационные технологии [Текст] : учебник для бакалавров по направл. подготовки "Информатика и выч.техника" и "Информ. системы" / Б. Я. Советов, В. В. Цехановский. - 6-е изд. - М. : Юрайт, 2013. - 263 с. - (Бакалавр. Базовый курс). - Гриф Мин. обр. - ISBN 978-5-9916-2824-2 :40 экз.

2. Информатика[Текст] : учебник для бакалавров по спец. 080801 "Прикладная информатика" и др. эконом.спец. / под ред. В.В. Трофимова. - 2-е изд., испр. и доп. - М. : Юрайт, 2013. - 917 с. - (Бакалавр. Базовый курс). - Гриф УМО. - ISBN 978-5-9916-1897-7 :180 экз.

3. Полубедова, Г.А.Информатика [Текст] : курс лекций для студ. направл. подготовки: "Наземные транспортно-технолог. средства", "Наземные транспортно-технолог. комплексы", "Эксплуатация транспортно-технолог. машин и комплексов" / Г. А. Полубедова ; Новочерк. инж.-мелиор. ин-т ДГАУ. - Новочеркасск, 2014. - 84 с. 35 экз**.**

4. Полубедова, Г.А.Информатика [Электронный ресурс] : курс лекций для студ. направл. подготовки: "Наземные транспортно-технолог. средства", "Наземные транспортно-технолог. комплексы", "Эксплуатация транспортно-технолог. машин и комплексов" / Г. А. Полубедова ; Новочерк. инж.-мелиор. ин-т ДГАУ. - Электрон.дан. - Новочеркасск, 2014. - ЖМД ; PDF ; 1,11 МБ. - Систем.требования : IBM PC ;Windows 7 ; AdobeAcrobat X Pro . - Загл. с экрана.

#### **8.2 Дополнительная литература**

1. Полубедова, Г.А. Информатика [Текст] : практикум для сам. подгот. и вып. контр. заданий студ. заоч. формы обуч. фак. механизации по направл. подг. "Наземные транспортно-технолог. комплексы", "Эксплуатация транспортно-технолог. машин и комплексов" / Г. А. Полубедова, Д. В. Янченко ; Новочерк. инж.-мелиор. ин-т ДГАУ. - Новочеркасск, 2014. - 92 с. - 30 экз.

2. Полубедова, Г.А. Информатика [Электронный ресурс] : практикум для сам. подгот. и вып. контр. заданий студ. заоч. формы обуч. фак. механизации по направл. подг. "Наземные транспортнотехнолог. комплексы", "Эксплуатация транспортно-технолог. машин и комплексов" / Г. А. Полубедова, Д. В. Янченко ; Новочерк. инж.-мелиор. ин-т ДГАУ. - Новочеркасск, 2014. - ЖМД;PDF; 962 КБ. – Систем.требования: IBMPC. Windows 7. AdobeAcrobat 9. – Загл. с экрана.

3. Полубедова, Г.А. Прикладное программирование [Текст] : практикум для сам. подгот. и вып. контр. заданий студ. заоч. формы обуч. фак. механизации по направл. подг. "Эксплуатация транспортнотехнолог. машин и комплексов" / Г. А. Полубедова ; Новочерк. инж.-мелиор. ин-т ДГАУ. - Новочеркасск, 2014. - 23 с. - 20 экз.

4. Полубедова, Г.А. Прикладное программирование [Электронный ресурс] : практикум для сам. подгот. и вып. контр. заданий студ. заоч. формы обуч. фак. механизации по направл. подг. "Эксплуатация транспортно-технолог. машин и комплексов" / Г. А. Полубедова ; Новочерк. инж.-мелиор. ин-т ДГАУ. - Новочеркасск, 2014. –ЖМД;PDF; 962 КБ. – Систем.требования: IBMPC. Windows 7. AdobeAcrobat 9. – Загл. с экрана.

5. Колокольникова, А.И. Информатика : учебное пособие [Электронный ресурс] / А.И. Колокольникова, Е.В. Прокопенко, Л.С. Таганов. - М. :Директ-Медиа, 2013. - 115 с. - ISBN 978-5- 4458-2864-8. - URL: [http://biblioclub.ru/index.php?page=book&id=210626\(22.08.2019\).](http://biblioclub.ru/index.php?page=book&id=210626(22.08.2019))

6. Грошев, А. С. Информатика [Электронный ресурс] : учебник / А. С. Грошев ; А.С. Грошев. - Электрон. дан. - М.|Берлин : Директ-Медиа, 2015. - 484 с. - ISBN 978-5-4475-5064-6. - Режим доступа : [http://biblioclub.ru/index.php?page=book&id=428591\(](http://biblioclub.ru/index.php?page=book&id=428591)22.08.2019)

7. Агафонов, Е. Д. Прикладное программирование [Электронный ресурс] : учеб. пособие для вузов / Е. Д. Агафонов, Г. В. Ващенко. - Электрон. дан. - Красноярск : Сибирский федеральный университет, 2015. - 112 с. - Гриф УМО. - Режим доступа : http://biblioclub.ru/index.php?page=book&id=435640. - ISBN 978-5-7638-3165-8 (22.08.2019)

8. Волкова, Т. И. Введение в программирование [Электронный ресурс] : учеб. пособие / Т. И. Волкова. - Электрон. дан. - Москва|Берлин : Директ-Медиа, 2018. - 139 с. : ил., схем., табл. - Режим доступа : http://biblioclub.ru/index.php?page=book&id=493677. - ISBN 978-5-4475-9723-8 (22.08.2019)

### **8.3 Современные профессиональные базы и информационные справочные системы**

![](_page_20_Picture_261.jpeg)

### **Перечень договоров ЭБС образовательной организации на 2019-20 уч. Год**

![](_page_20_Picture_262.jpeg)

### **8.4 Методические указания для обучающихся по освоению дисциплины**

1.Положение о промежуточной аттестации обучающихся по программам высшего образования [Электронный ресурс] (введено в действие приказом директора НИМИ Донской ГАУ №3-ОД от 18.01.2018 г.) /Новочерк. инж.-мелиор. ин-т Донской ГАУ.-Электрон. дан.- Новочеркасск, 2018.- Режим доступа: [http://www.ngma.su](http://www.ngma.su/)

2. Положение о текущей аттестации обучающихся в НИМИ ДГАУ [Электронный ресурс] (введено в действие приказом директора №119 от 14 июля 2015 г.) / Новочерк. инж.-мелиор. ин-т Донской ГАУ.- Электрон. дан.- Новочеркасск, 2015.- Режим доступа: [http://www.ngma.su](http://www.ngma.su/)

3.Типовые формы титульных листов текстовой документации, выполняемой студентами в учебном процессе [Электронный ресурс] / Новочерк. инж.-мелиор. ин-т Донской ГАУ.-Электрон. дан.- Новочеркасск, 2015.- Режим доступа: [http://www.ngma.su](http://www.ngma.su/)

**8.5 Перечень информационных технологий и программного обеспечения, используемых при осуществлении образовательного процесса**

![](_page_20_Picture_263.jpeg)

![](_page_21_Picture_345.jpeg)

### **9 ОПИСАНИЕ МАТЕРИАЛЬНО-ТЕХНИЧЕСКОЙ БАЗЫ, НЕОБХОДИМОЙ ДЛЯ ОСУЩЕСТВЛЕНИЯ ОБРАЗОВАТЕЛЬНОГО ПРОЦЕССА ПО ДИСЦИПЛИНЕ**

![](_page_21_Picture_346.jpeg)

![](_page_22_Picture_153.jpeg)

Обучающиеся из числа лиц с ограниченными возможностями здоровья обеспечены печатными и (или) электронными образовательными ресурсами в формах, адаптированных к ограничениям их здоровья.

Дополнения и изменения рассмотрены на заседании кафедры « 26 » августа 2019 г. Заведующий кафедрой \_\_\_\_\_\_\_\_\_\_\_\_\_\_ \_\_\_\_\_\_ П.В. Иванов  $\overline{\text{(подпись)}}$  $\checkmark$   $\checkmark$   $\checkmark$ 

внесенные изменения утверждаю: «27» августа 2019 г.

Декан факультета

# **11. ДОПОЛНЕНИЯ И ИЗМЕНЕНИЯ В РАБОЧЕЙ ПРОГРАММЕ**

В рабочую программу на 2020 - 2021 учебный год вносятся изменения - обновлено и актуализировано содержание следующих разделов и подразделов рабочей программы:

# **7. ФОНД ОЦЕНОЧНЫХ СРЕДСТВ ДЛЯ КОНТРОЛЯ УСПЕВАЕМОСТИ И ПРОВЕДЕНИЯ ПРОМЕЖУТОЧНОЙ АТТЕСТАЦИИ ОБУЧАЮЩИХСЯ ПО ДИСЦИПЛИНЕ**

#### **Вопросы для проведения итогового контроля в форме зачёта:**

- 1 Основные этапы подготовки задач для решения на ЭВМ.
- 2 Алгоритм понятие и формы представления, свойства.
- 3 Блок-схема понятие, основные требования ГОСТ к оформлению (привести примеры).
- 4 Понятие о программе для ЭВМ.
- 5 Алфавит алгоритмического языка Паскаль.
- 6 Переменные, константы. Описание, идентификаторы (имена).
- 7 Формы представления чисел в языке Паскаль, формирование с их помощью математических выражений (привести пример).
- 8 Стандартные (встроенные) функции языка Паскаль. Формирование с их помощью математических выражений (привести пример).
- 9 Возведение числа в любую степень, извлечение числа из-под корня любой степени (привести примеры).
- 10 Арифметические выражения (привести примеры).
- 11 Стандартные типы данных.
- 12 Оператор. Типы операторов. (привести примеры).
- 13 Структура Паскаль программы, схема ее формирования на экране (привести пример).
- 14 Структура раздела описания (привести примеры).
- 15 Операторы ввода данных, организация ввода (привести пример).
- 16 Операторы вывода данных, организация вывода (привести пример).
- 17 Оператор присваивания, приоритеты выполнения математических и логических операций в языке Паскаль (привести примеры).
- 18 Понятие составного оператора (привести примеры).
- 19 Организация ввода (вывода) данных с пояснениями (заголовки, приглашения и т.п.), комментарии (привести примеры).
- 20 Оператор безусловного перехода, понятие метки, описание меток (привести примеры).
- 21 Оператор условного перехода (привести пример).
- 22 Оператор цикла с предусловием (привести пример).
- 23 Оператор цикла с параметром (привести примеры).
- 24 Понятие одномерного массива. Способы описания массивов. Индексация.
- 25 Понятие данных комбинированного типа. Описание данных комбинированного типа.Оператор присоединения

#### **Контрольная работа студентов заочной формы обучения**

Работа состоит из двух задач, охватывающих курс дисциплины, и выполняется по одному из указанных вариантов. Выбор варианта определяется по двум *последним цифрам зачетной книжки студента.*

Перечень вариантов заданий контрольной работы, методика ее выполнения и необходимая литература приведены в методических указаниях для написания контрольной работы.

**Полный фонд оценочных средств, включающий текущий контроль успеваемости и перечень контрольно-измерительных материалов (КИМ) приведен в приложении к рабочей программе.**

# **8. УЧЕБНО-МЕТОДИЧЕСКОЕ И ИНФОРМАЦИОННОЕ ОБЕСПЕЧЕНИЕ ДИСЦИПЛИНЫ**

#### **8.1 Основная литература**

1. Советов, Б.Я. Информационные технологии : учебник для бакалавров по направл. подготовки "Информатика и выч.техника" и "Информ. системы" / Б. Я. Советов, В. В. Цехановский. - 6-е изд. - М. : Юрайт, 2013. - 263 с. - (Бакалавр. Базовый курс). - Гриф Мин. обр. - ISBN 978-5-9916-2824-2. - Текст : непосредственный. 40 экз.

2. Информатика : учебник для бакалавров по спец. 080801 "Прикладная информатика" и др. эконом.спец. / под ред. В.В. Трофимова. - 2-е изд., испр. и доп. - М. : Юрайт, 2013. - 917 с. - (Бакалавр. Базовый курс). - Гриф УМО. - ISBN 978-5-9916-1897-7. - Текст : непосредственный. 180 экз.

3. Полубедова, Г.А. Информатика : курс лекций для студентов направления подготовки: "Наземные транспортно-технологические средства", "Наземные транспортнотехнологические комплексы", "Эксплуатация транспортно-технологических машин и комплексов" / Г. А. Полубедова ; Новочерк. инж.-мелиор. ин-т ДГАУ. - Новочеркасск, 2014. - 84 с. - б/ц. - Текст : непосредственный. 35 экз.

4. Полубедова, Г.А. Информатика : курс лекций для студентов направления подготовки: "Наземные транспортно-технологические средства", "Наземные транспортнотехнологические комплексы", "Эксплуатация транспортно-технологических машин и комплексов" / Г. А. Полубедова ; Новочерк. инж.-мелиор. ин-т ДГАУ. - Новочеркасск, 2014. - URL : http://ngma.su (дата обращения: 25.08.2020). - Текст : электронный.

### **8.2 Дополнительная литература**

1. Информатика : метод.указ. по вып. контр. раб. для студ. заоч. формы обуч. направл. "Наземные транспортно-технолог. комплексы" / Новочерк. инж.-мелиор. ин-т Донской ГАУ ; сост. Г.А. Полубедова. - Новочеркасск, 2019. - URL : http://ngma.su (дата обращения: 25.08.2020). - Текст : электронный.

2. Волкова, Т. И. Введение в программирование : учебное пособие / Т. И. Волкова. - Москва ; Берлин : Директ-Медиа, 2018. - 139 с. : ил., схем., табл. - URL : http://biblioclub.ru/index.php?page=book&id=493677 (дата обращения: 25.08.2020). - ISBN 978-5- 4475-9723-8. - Текст : электронный.

3. Нагаева, И. А. Основы алгоритмизации и программирования: практикум : учебное пособие / И. А. Нагаева, И. А. Кузнецов. - Москва ; Берлин : Директ-Медиа, 2021. - 169 с. : схем. - URL : http://biblioclub.ru/index.php?page=book&id=598404 (дата обращения: 25.08.2020). - ISBN 978-5-4499-1612-9. - Текст : электронный.

4. Грошев, А. С. Информатика : учебник / А. С. Грошев. - М.-Берлин : Директ-Медиа, 2015. - 484 с. - URL : http://biblioclub.ru/index.php?page=book&id=428591 (дата обращения: 25.08. 2020). - ISBN 978-5-4475-5064-6. - Текст : электронный.

5. Колокольникова, А. И. Информатика : учеб. пособие / А. И. Колокольникова, Е. В. Прокопенко, Л. С. Таганов. - М. : Директ-Медиа, 2013. - 115 с. - URL http://biblioclub.ru/index.php?page=book&id=210626 (дата обращения: 25.08. 2020). - ISBN 978-5- 4458-2864-8. - Текст : электронный.

6. Агафонов, Е. Д. Прикладное программирование [Электронный ресурс] : учеб.пособие для вузов / Е. Д. Агафонов, Г. В. Ващенко. - Электрон.дан. - Красноярск : Сибирский федеральный университет, 2015. - 112 с. - Гриф УМО. - Режим доступа <http://biblioclub.ru/index.php?page=book&id=435640> (дата обращения: 25.08. 2020). - ISBN 978-5- 7638-3165-8 . - Текст : электронный.

### **8.3 Современные профессиональные базы и информационные справочные системы**

![](_page_25_Picture_246.jpeg)

### **Перечень договоров ЭБС образовательной организации на 2020-21 уч. Год**

![](_page_25_Picture_247.jpeg)

### **8.4 Методические указания для обучающихся по освоению дисциплины**

1.Положение о промежуточной аттестации обучающихся по программам высшего образования [Электронный ресурс] (введено в действие приказом директора НИМИ Донской ГАУ №3-ОД от 18.01.2018 г.) /Новочерк. инж.-мелиор. ин-т Донской ГАУ.-Электрон. дан.- Новочеркасск, 2018.- Режим доступа: [http://www.ngma.su](http://www.ngma.su/)

2. Положение о текущей аттестации обучающихся в НИМИ ДГАУ [Электронный ресурс] (введено в действие приказом директора №119 от 14 июля 2015 г.) / Новочерк. инж.-мелиор. ин-т Донской ГАУ. Электрон. дан.- Новочеркасск, 2015.- Режим доступа: [http://www.ngma.su](http://www.ngma.su/)

3.Типовые формы титульных листов текстовой документации, выполняемой студентами в учебном процессе [Электронный ресурс] / Новочерк. инж.-мелиор. ин-т Донской ГАУ.-Электрон. дан.- Новочеркасск, 2015.- Режим доступа[: http://www.ngma.su](http://www.ngma.su/)

### **8.5 Перечень информационных технологий и программного обеспечения, используемых при осуществлении образовательного процесса**

![](_page_25_Picture_248.jpeg)

![](_page_26_Picture_308.jpeg)

# **9 ОПИСАНИЕ МАТЕРИАЛЬНО-ТЕХНИЧЕСКОЙ БАЗЫ, НЕОБХОДИМОЙ ДЛЯ ОСУЩЕСТВЛЕНИЯ ОБРАЗОВАТЕЛЬНОГО ПРОЦЕССА ПО ДИСЦИПЛИНЕ**

![](_page_26_Picture_309.jpeg)

# 11. ОПИСАНИЕ МАТЕРИАЛЬНО-ТЕХНИЧЕСКОЙ БАЗЫ, НЕОБХОДИМОЙ ДЛЯ ПРОВЕДЕНИЯ ПРАКТИКИ

Проведение практики осуществляется с использованием аудиторной и материально-технической базы института:

![](_page_27_Picture_206.jpeg)

Обучающиеся из числа лиц с ограниченными возможностями здоровья обеспечены печатными и (или) электронными образовательными ресурсами в формах, адаптированных к ограничениям их здоровья.

Дополнения и изменения рассмотрены на заседании кафедры « 27 » августа 2020 г. Заведующий кафедрой <sub>(подр</sub>ись) — П.В. Иванов (Ф.И.О.) (подрись)

Декан факультета

внесенные изменения утверждаю: «28» августа 2020 г.

(подпись)

**В рабочую программу на весенний семестр 2020 - 2021 учебного года вносятся изменения: дополнено содержание следующих разделов и подразделов рабочей программы:**

**8.5 Перечень информационных технологий и программного обеспечения, используемых при осуществлении образовательного процесса**

![](_page_28_Picture_140.jpeg)

Дополнения и изменения рассмотрены на заседании кафедры «19» февраля 2021 г.

Заведующий кафедрой <u>до долженного п.</u>в. Иванов

внесенные изменения утверждаю: «25» февраля 2021 г.

# 11. ДОПОЛНЕНИЯ И ИЗМЕНЕНИЯ В РАБОЧЕЙ ПРОГРАММЕ

В рабочую программу на 2021 - 2022 учебный год вносятся следующие дополнения и изменения обновлено и актуализировано содержание следующих разделов и подразделов рабочей программы:

![](_page_29_Picture_407.jpeg)

#### Перечень договоров ЭБС образовательной организации на 2021-22 уч. год

![](_page_29_Picture_408.jpeg)

образовательного процесса 8.5 Пepечень информационных тeхнoлoгий и пpoгpaммнoгo обеспечения, испoльзуeмых пpи ществлении образовательного

![](_page_29_Picture_409.jpeg)

Дополнения и изменения рассмотрены на заседании кафедры «27» августа 2021 г.

Bнесенные дополнения и изменения утверждаю: «27» августа 2021 г.

Декан факультета

Prece

Ревяко С.И.<br>(Ф.И.О.)

# 11. ДОПОЛНЕНИЯ И ИЗМЕНЕНИЯ В РАБОЧЕЙ ПРОГРАММЕ

В рабочую программу на 2022 - 2023 учебный год вносятся следующие дополнения и из-<br>менения - обновлено и актуализировано содержание следующих разделов и подразделов рабочей программы:

![](_page_30_Picture_12.jpeg)

![](_page_30_Picture_13.jpeg)

![](_page_30_Picture_14.jpeg)

![](_page_30_Picture_15.jpeg)

8.5 Перечень информационных технологий и программного обеспечения, используемых при осуществлении образовательного процесса

| Перечень лицензионного программного<br>обеспечения                                                       | Реквизиты подтверждающего документа                                                             |
|----------------------------------------------------------------------------------------------------|-------------------------------------------------------------------------------------------------|
| Программная система для обнаружения тек-<br>стовых заимствований в учебных и научных                     | Лицензионный договор № 4501 от 13.12.2021 г.<br>АО «Антиплагиат» (с 13.12.2021 г. по 13.12.2022 |
| работах «Антиплагиат. ВУЗ» (интернет-<br>версия);                                                        | $\Gamma$ .).                                                                                    |
| Модуль «Программный комплекс поиска<br>текстовых заимствований в открытых источ-<br>никах сети интернет» |                                                                                                 |
| Microsoft. Desktop Education ALNG LicSAPk                                                                | Сублицензионный договор №0312 от 29.12.2021 г.                                                  |
| OLVS E 1Y AcademicEdition Enterprise (MS                                                                 | АО «СофтЛайн Трейд»                                                                             |
| Windows XP, 7, 8, 8.1, 10; MS Office profes-                                                             |                                                                                                 |
| sional; MS Windows Server; MS Project Expert                                                             |                                                                                                 |
| 2010 Professional)                                                                                       |                                                                                                 |

Дополнения и изменения рассмотрены на заседании кафедры «29» августа 2022 г.

Внесенные дополнения и изменения утверждаю: «29» августа 2022 г.

relig Perseno C.U.

Декан факультета